# CALCULUS with **Galc Ghat** and **Galc VIEW 11e**

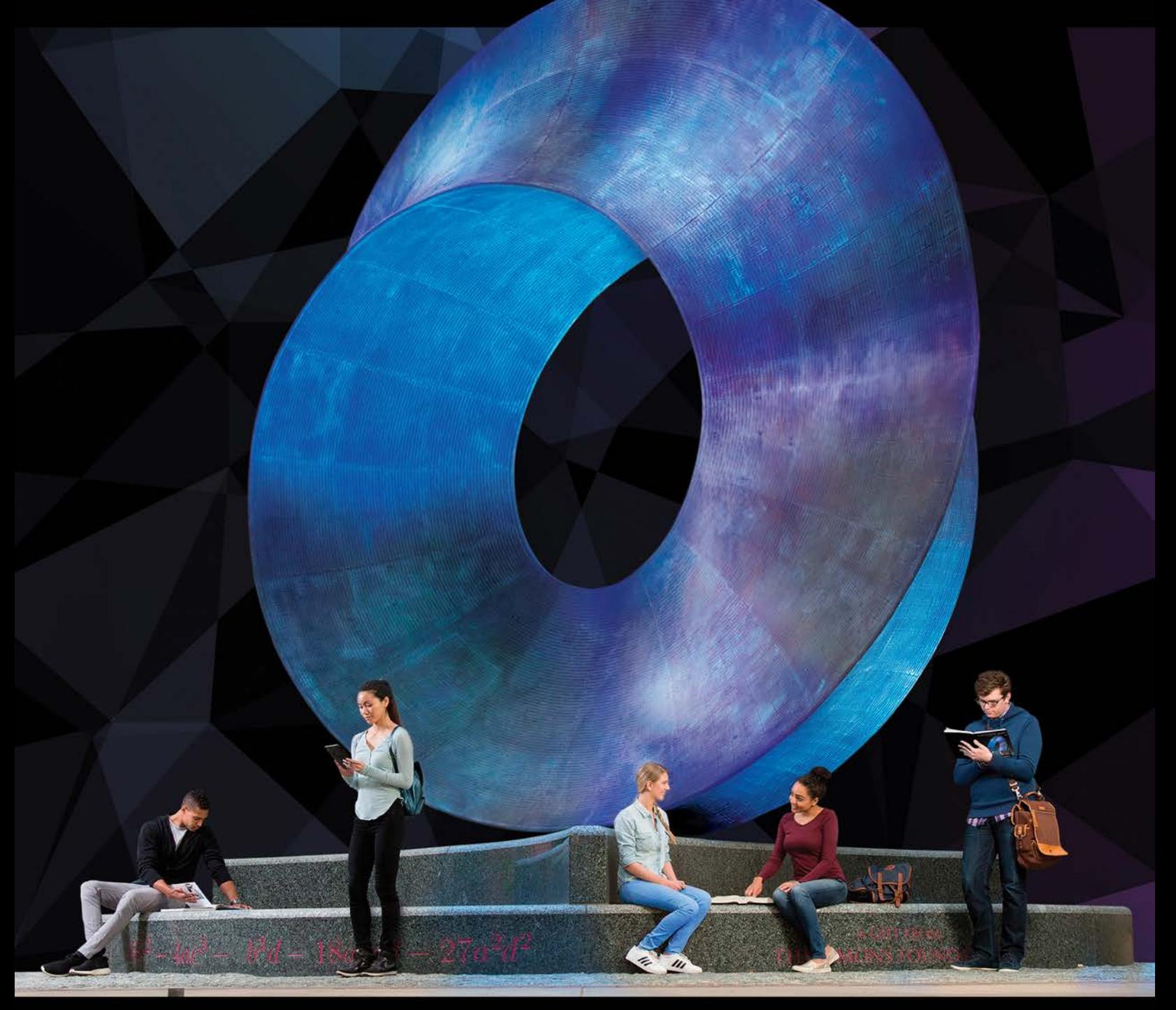

## **RON LARSON BRUCE EDWARDS**

## Index of Applications

#### *Engineering and Physical Sciences*

Acceleration, 128, 132, 160, 162, 180, 257, 910 Air pressure, 439 Air traffic control, 158, 749, 854 Aircraft glide path, 197 Angle of elevation, 155, 159, 160 Angular rate of change, 381 Angular speed, 38, 381 Apparent temperature, 903 Archimedes' Principle, 514 Architecture, 698 Asteroid Apollo, 742 Atmospheric pressure and altitude, 323, 349, 955 Automobile aerodynamics, 30 Average speed, 44, 93 Average temperature, 988, 1038 Average velocity, 116 Beam deflection, 697 Beam strength, 226 Boyle's Law, 493, 512 Braking load, 778 Breaking strength of a steel cable, 360 Bridge design, 698 Building design, 453, 571, 1012, 1039, 1068 Cable tension, 761, 769, 818 Carbon dating, 421 Center of mass, 504 Centripetal acceleration, 854 Centripetal force, 854 Centroid, 502, 503, 527 Charles's Law, 78 Chemical mixture problem, 435, 437 Chemical reaction, 430, 558, 966 Circular motion, 844, 852 Comet Hale-Bopp, 745 Construction, 158, 769 Cooling superconducting magnets with liquid helium, 78 Cycloidal motion, 844, 853 Dissolving chlorine, 85 Doppler effect, 142 Einstein's Special Theory of Relativity and Newton's First Law of Motion, 207 Electric circuit, 371, 414, 434, 437 Electric force, 492, Electric force fields, 1045 Electric potential, 882 Electrical charge, 1109 Electrical resistance, 189, 910 Electricity, 159, 307 Electromagnetic theory, 581 Electronically controlled thermostat, 29 Emptying a tank of oil, 489 Engine design, 1067 Engine efficiency, 207 Escape velocity, 98, 257 Explorer 1, 698

Explorer 18, 745 Explorer 55, 698 Falling object, 311, 434, 437 Ferris wheel, 870 Field strength, 548 Flight control, 159 Flow rate, 290, 294, 307, 351, 1109 Fluid force, 506, 507, 508, 509, 510, 512, 514, 546, 549 Force, 293, 509, 774, 775, 785, 786 Free-falling object, 73, 95 Frictional force, 862, 866, 868 Fuel efficiency, 581 Gauss's Law, 1107, 1109 Geography, 807, 818 Gravitational fields, 1045 Gravitational force, 581 Halley's Comet, 698, 741 Hanging power cables, 393, 397 Harmonic motion, 142, 162, 349 Heat equation, 901 Heat flux, 1127 Heat transfer, 332 Heat-seeking particle, 925 Heat-seeking path, 930 Height of a Ferris wheel, 40 of a man, 581 rate of change of, 157 Highway design, 173, 197, 870 Honeycomb, 173 Hooke's Law, 487, 491, 512 Hydraulics, 1005 Hyperbolic detection system, 695 Hyperbolic mirror, 699 Ideal Gas Law, 883, 903, 918 Illumination, 226, 245 Inductance, 910 Kepler's Laws, 741, 742, 866 Kinetic and potential energy, 1075, 1078 Law of Conservation of Energy, 1075 Length of a cable, 477, 481 of Gateway Arch, 482 of pursuit, 484 of a stream, 483 of warblers, 584 Linear vs. angular speed, 160, 162 Load supports, 769 Lunar gravity, 257 Machine design, 159 Machine part, 471 Magnetic field of Earth, 1054 Mass, 1059, 1065, 1066 on the surface of Earth, 494 Mechanical design, 453, 797 Meteorology, 883 Motion of a liquid, 1122, 1123, 1126 Motion of a spring, 531 Moving ladder, 93, 158 Moving shadow, 159, 160, 162, 164

Muzzle velocity, 761 Navigation, 699, 761 Newton's Law of Cooling, 419, 422 Newton's Law of Gravitation, 1045 Newton's Law of Universal Gravitation, 487, 492, 854 Oblateness of Saturn, 473 Ohm's Law, 241 Oil leak, 294 Orbit of Earth, 698 of the moon, 690 of a satellite, 698, 731, 870 Orbital speed, 854 Parabolic reflector, 688 Particle motion, 132, 291, 294, 295, 698, 717, 827, 835, 837, 844, 853, 854, 865 Path of a ball, 706, 842 of a baseball, 709, 841, 842, 843, 864 of a bomb, 843, 869 of a football, 843 of a projectile, 186, 716, 842, 843, 968 of a shot, 843 Pendulum, 142, 241, 910 Planetary motion, 745 Planetary orbits, 691 Power, 173, 910 Producing a machine part, 463 Projectile motion, 164, 241, 679, 709, 761, 840, 842, 843, 851, 853, 854, 864, 868, 869, 917, 968 Psychrometer, 844 Radioactive decay, 352, 417, 421, 429, 439 Rectilinear motion, 257 Refraction of light, 963 Resultant force, 758, 760, 761 Resultant velocity, 758 Ripples in a pond, 29, 153 Rotary engine, 747 Satellite antenna, 746 Satellites, 131 Sending a space module into orbit, 488, 575 Solar collector, 697 Sound intensity, 44, 323, 422 Specific gravity of water, 198 Speed of sound, 286 Surveying, 241, 565 Suspension bridge, 484 Temperature, 18, 180, 208, 322, 340, 413, 963 at which water boils, 323 normal daily maximum in Chicago, 142 Temperature distribution, 882, 902, 925, 930, 967 Theory of Relativity, 93 Topography, 875, 929, 930 Torque, 783, 785, 816 Torricelli's Law, 441, 442 Tossing bales, 843

**(continued on back inside cover)**

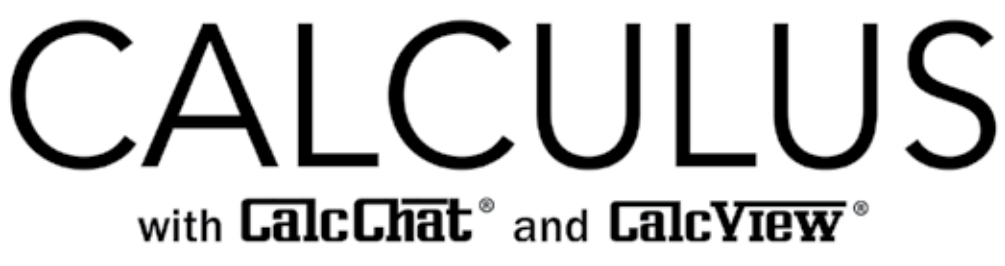

11e

## **Ron Larson**

The Pennsylvania State University The Behrend College

## **Bruce Edwards**

University of Florida

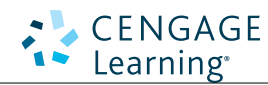

Australia • Brazil • Mexico • Singapore • United Kingdom • United States

## **CENGAGE** Learning<sup>®</sup>

#### *Calculus***, Eleventh Edition Ron Larson, Bruce Edwards**

Product Director: Terry Boyle Product Manager: Gary Whalen

Senior Content Developer: Stacy Green Associate Content Developer: Samantha Lugtu

Product Assistant: Katharine Werring

Media Developer: Lynh Pham

Marketing Manager: Ryan Ahern

Content Project Manager: Jennifer Risden

Manufacturing Planner: Doug Bertke Production Service: Larson Texts, Inc.

Photo Researcher: Lumina Datamatics

Text Researcher: Lumina Datamatics

Illustrator: Larson Texts, Inc.

Text Designer: Larson Texts, Inc.

Compositor: Larson Texts, Inc.

Cover Designer: Larson Texts, Inc.

Cover photograph by Caryn B. Davis | carynbdavis.com

Cover background: iStockphoto.com/briddy\_

Umbilic Torus by Helaman Ferguson, donated to Stony Brook University

The cover image is the Umbilic Torus statue created in 2012 by the famed sculptor and mathematician Dr. Helaman Ferguson. This statue weighs 10 tons and has a height of 24 feet. It is located at Stony Brook University in Stony Brook, New York.

#### © 2018, 2014 Cengage Learning

ALL RIGHTS RESERVED. No part of this work covered by the copyright herein may be reproduced or distributed in any form or by any means, except as permitted by U.S. copyright law, without the prior written permission of the copyright owner.

For product information and technology assistance, contact us at **Cengage Learning Customer & Sales Support, 1-800-354-9706.**

For permission to use material from this text or product, submit all requests online at **www.cengage.com/permissions.** Further permissions questions can be emailed to **permissionrequest@cengage.com.**

Library of Congress Control Number: 2016944973

Student Edition: ISBN: 978-1-337-27534-7

Loose-leaf Edition: ISBN: 978-1-337-27557-6

#### **Cengage Learning**

20 Channel Center Street Boston, MA 02210 USA

Cengage Learning is a leading provider of customized learning solutions with employees residing in nearly 40 different countries and sales in more than 125 countries around the world. Find your local representative at **www.cengage.com**.

Cengage Learning products are represented in Canada by Nelson Education, Ltd.

To learn more about Cengage Learning Solutions, visit **www.cengage.com.** Purchase any of our products at your local college store or at our preferred online store **www.cengagebrain.com.**

QR Code is a registered trademark of Denso Wave Incorporated

 This is an electronic version of the print textbook. Due to electronic rights restrictions, some third party content may be suppressed. Editorial review has deemed that any suppressed content does not materially affect the overall learning experience. The publisher reserves the right to remove content from this title at any time if subsequent rights restrictions require it. For valuable information on pricing, previous editions, changes to current editions, and alternate formats, please visit www.cengage.com/highered to search by ISBN#, author, title, or keyword for materials in your areas of interest.

 Important Notice: Media content referenced within the product description or the product text may not be available in the eBook version.

## **Contents**

### **P**  $\triangleright$  **Preparation for Calculus 1 P.1** Graphs and Models 2 **P.2** Linear Models and Rates of Change 10 **P.3** Functions and Their Graphs 19 **P.4** Review of Trigonometric Functions 31 **Review Exercises** 41 **P.S. Problem Solving** 43 **1 Limits and Their Properties <sup>45</sup> 1.1** A Preview of Calculus 46 **1.2** Finding Limits Graphically and Numerically 52 **1.3** Evaluating Limits Analytically 63 **1.4** Continuity and One-Sided Limits 74 **1.5** Infinite Limits 87  **Section Project: Graphs and Limits of Trigonometric Functions** 94 **Review Exercises** 95 **P.S. Problem Solving 97 2 Differentiation**<br>2.1 The Derivative and the Tangent Line Problem 100 **2.1** The Derivative and the Tangent Line Problem 100 **2.2** Basic Differentiation Rules and Rates of Change 110

- **2.3** Product and Quotient Rules and Higher-Order
- Derivatives 122
- **2.4** The Chain Rule 133
- **2.5** Implicit Differentiation 144 **Section Project: Optical Illusions** 151 **2.6** Related Rates 152
	- **Review Exercises** 161 **P.S. Problem Solving** 163

## **3**  $\triangleright$  **Applications of Differentiation 165**<br>3.1 Extrema on an Interval 166

- **3.1** Extrema on an Interval 166
- **3.2** Rolle's Theorem and the Mean Value Theorem 174
- **3.3** Increasing and Decreasing Functions and the First Derivative Test 181
	- **Section Project: Even Fourth-Degree Polynomials** 190
- **3.4** Concavity and the Second Derivative Test 191
- **3.5** Limits at Infinity 199
- **3.6** A Summary of Curve Sketching 209
- **3.7** Optimization Problems 219
	- **Section Project: Minimum Time** 228
- **3.8** Newton's Method 229 **3.9** Differentials 235
	- **Review Exercises** 242
	- **P.S. Problem Solving** 245

## $\mathbf{4} \, \triangleright \,$  Integration 247

- **4.1** Antiderivatives and Indefinite Integration 248
- **4.2** Area 258
- **4.3** Riemann Sums and Definite Integrals 270
- **4.4** The Fundamental Theorem of Calculus 281  **Section Project: Demonstrating the Fundamental Theorem** 295
- **4.5** Integration by Substitution 296 **Review Exercises** 309 **P.S. Problem Solving** 311

### **5 Logarithmic, Exponential, and Other Transcendental Functions 313**

- **5.1** The Natural Logarithmic Function: Differentiation 314
- **5.2** The Natural Logarithmic Function: Integration 324
- **5.3** Inverse Functions 333
- **5.4** Exponential Functions: Differentiation and Integration 342
- **5.5** Bases Other than *e* and Applications 352

#### **Section Project: Using Graphing Utilities to Estimate Slope** 361

- **5.6** Indeterminate Forms and L'Hôpital's Rule 362
- **5.7** Inverse Trigonometric Functions: Differentiation 373
- **5.8** Inverse Trigonometric Functions: Integration 382
- **5.9** Hyperbolic Functions 390 **Section Project: Mercator Map** 399 **Review Exercises** 400 **P.S. Problem Solving 403**

# **6**  $\triangleright$  **Differential Equations 405**<br>**6.1** Slope Fields and Euler's Method 406

- **6.1** Slope Fields and Euler's Method 406
- **6.2** Growth and Decay 415
- **6.3** Separation of Variables and the Logistic Equation 423
- **6.4** First-Order Linear Differential Equations 432 **Section Project: Weight Loss** 438 **Review Exercises** 439 **P.S. Problem Solving** 441

## **7 Applications of Integration**<br> **7.1** Area of a Region Between Two Curves 444

- **7.1** Area of a Region Between Two Curves 444
- **7.2** Volume: The Disk Method 454
- **7.3** Volume: The Shell Method 465 **Section Project: Saturn** 473
- **7.4** Arc Length and Surfaces of Revolution 474
- **7.5** Work 485
- **Section Project: Pyramid of Khufu** 493
- **7.6** Moments, Centers of Mass, and Centroids 494
- **7.7** Fluid Pressure and Fluid Force 505 **Review Exercises** 511 **P.S. Problem Solving** 513

## **8 Integration Techniques and Improper Integrals <sup>515</sup>**

- **8.1** Basic Integration Rules 516
- **8.2** Integration by Parts 523
- **8.3** Trigonometric Integrals 532 **Section Project: The Wallis Product** 540
- **8.4** Trigonometric Substitution 541
- **8.5** Partial Fractions 550
- **8.6** Numerical Integration 559
- **8.7** Integration by Tables and Other Integration Techniques 566
- **8.8** Improper Integrals 572 **Review Exercises** 583
	- **P.S. Problem Solving** 585

# $\mathbf{9}$  **Infinite Series 587**<br> **1 587**<br> **1 587**

- **9.1** Sequences 588
- **9.2** Series and Convergence 599 **Section Project: Cantor's Disappearing Table** 608
- **9.3** The Integral Test and *p*-Series 609 **Section Project: The Harmonic Series** 615
- **9.4** Comparisons of Series 616
- **9.5** Alternating Series 623
- **9.6** The Ratio and Root Tests 631
- **9.7** Taylor Polynomials and Approximations 640
- **9.8** Power Series 651
- **9.9** Representation of Functions by Power Series 661
- **9.10** Taylor and Maclaurin Series 668 **Review Exercises** 680 **P.S. Problem Solving** 683

# **10 Conics, Parametric Equations, and Polar Coordinates 685**

- **10.1** Conics and Calculus 686
- **10.2** Plane Curves and Parametric Equations 700 **Section Project: Cycloids** 709
- **10.3** Parametric Equations and Calculus 710
- **10.4** Polar Coordinates and Polar Graphs 719 **Section Project: Cassini Oval** 728
- **10.5** Area and Arc Length in Polar Coordinates 729
- **10.6** Polar Equations of Conics and Kepler's Laws 738 **Review Exercises** 746 **P.S. Problem Solving** 749

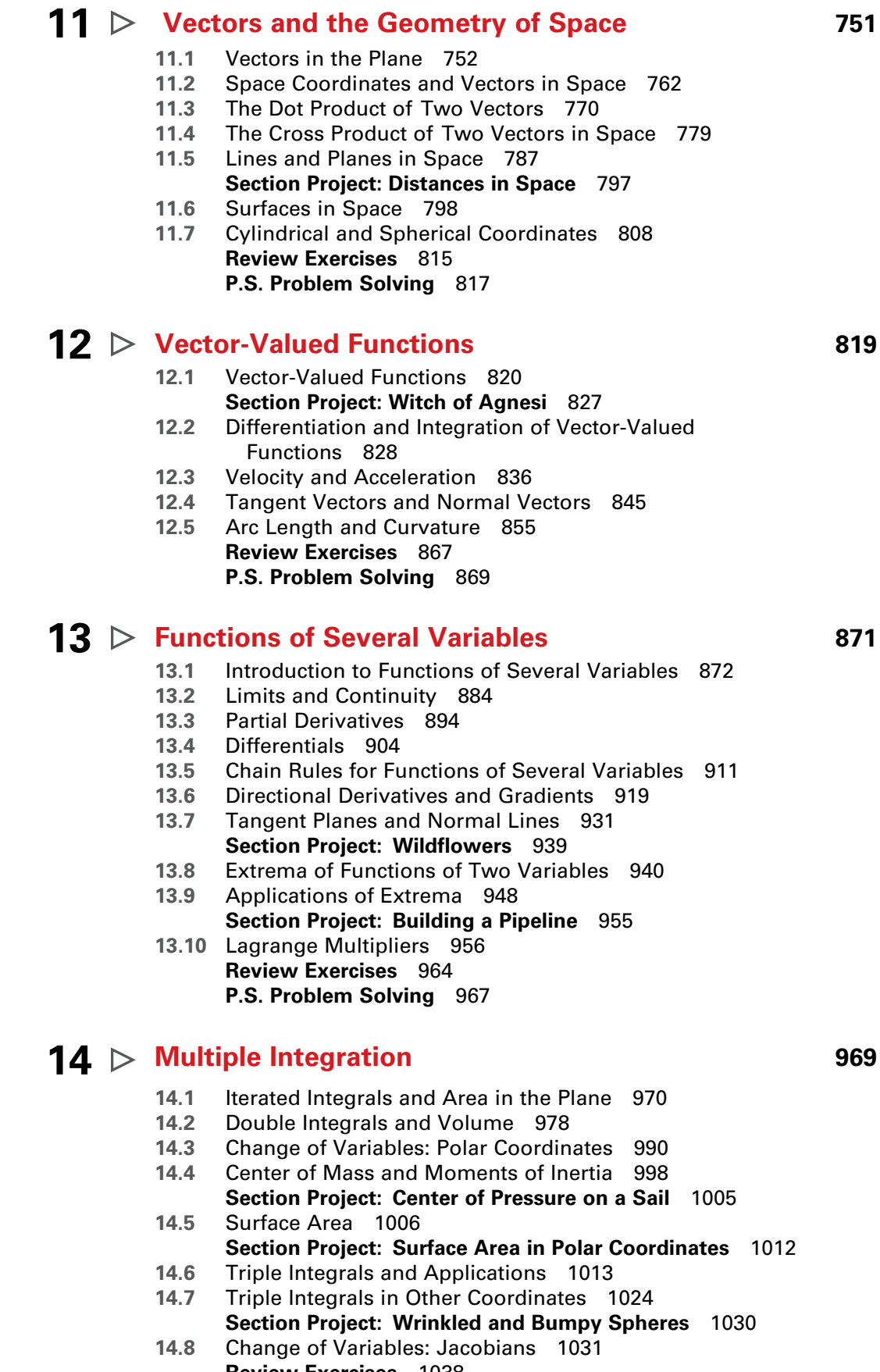

**Review Exercises** 1038 **P.S. Problem Solving** 1041

# **15**  $\triangleright$  **Vector Analysis 1043**<br>15.1 Vector Fields 1044

- **15.1** Vector Fields 1044
- **15.2** Line Integrals 1055
- **15.3** Conservative Vector Fields and Independence of Path 1069
- **15.4** Green's Theorem 1079 **Section Project: Hyperbolic and Trigonometric Functions** 1087
- **15.5** Parametric Surfaces 1088 **15.6** Surface Integrals 1098
	- **Section Project: Hyperboloid of One Sheet** 1109
- **15.7** Divergence Theorem 1110
- **15.8** Stokes's Theorem 1118 **Review Exercises** 1124 **P.S. Problem Solving** 1127

## **16 Additional Topics in Differential Equations (Online)\***

- **16.1** Exact First-Order Equations
- **16.2** Second-Order Homogeneous Linear Equations
- **16.3** Second-Order Nonhomogeneous Linear Equations **Section Project: Parachute Jump**
- **16.4** Series Solutions of Differential Equations **Review Exercises P.S. Problem Solving**

## **Appendices**

**Appendix A: Proofs of Selected Theorems A2**

- **Appendix B: Integration Tables A3**
- **Appendix C: Precalculus Review (Online)\***
- **Appendix D: Rotation and the General Second-Degree Equation (Online)\***
- **Appendix E: Complex Numbers (Online)\***
- **Appendix F: Business and Economic Applications (Online)\***
- **Appendix G: Fitting Models to Data (Online)\***

Answers to All Odd-Numbered Exercises A7 Index A121

\*Available at the text-specific website *www.cengagebrain.com*

Welcome to *Calculus*, Eleventh Edition. We are excited to offer you a new edition with even more resources that will help you understand and master calculus. This textbook includes features and resources that continue to make *Calculus* a valuable learning tool for students and a trustworthy teaching tool for instructors.

*Calculus* provides the clear instruction, precise mathematics, and thorough coverage that you expect for your course. Additionally, this new edition provides you with **free** access to three companion websites:

- **CalcView.com**—video solutions to selected exercises
- **CalcChat.com**––worked-out solutions to odd-numbered exercises and access to online tutors
- **LarsonCalculus.com**––companion website with resources to supplement your learning

These websites will help enhance and reinforce your understanding of the material presented in this text and prepare you for future mathematics courses. CalcView® and CalcChat® are also available as free mobile apps.

## *Features*

## **NEW External Contract**

The website *CalcView.com* contains video solutions of selected exercises. Watch instructors progress step-by-step through solutions, providing guidance to help you solve the exercises. The CalcView mobile app is available for free at the Apple® App Store® or Google Play™ store. The app features an embedded QR Code® reader that can be used to scan the on-page codes and go directly to the videos. You can also access the videos at CalcView.com.

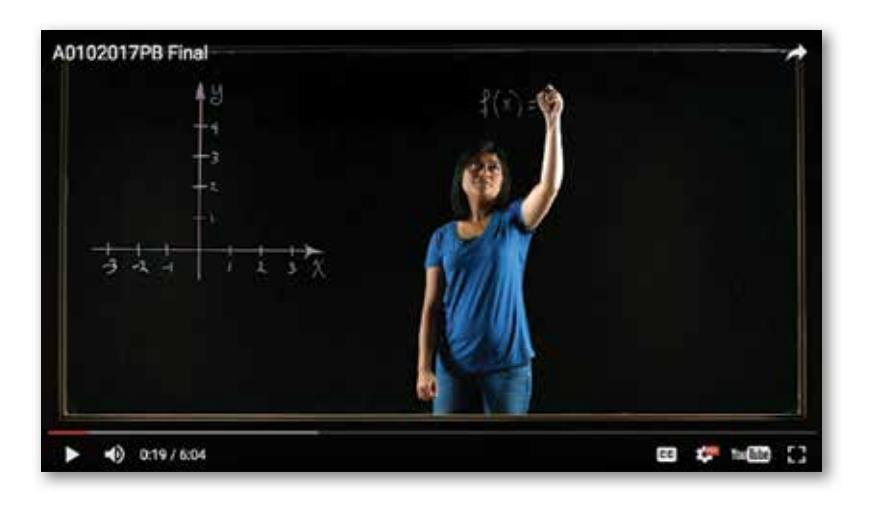

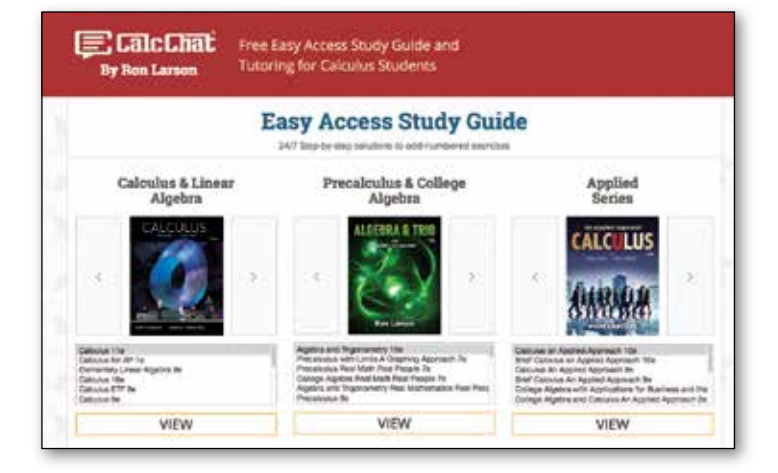

## **UPDATED <b>B** CalcChat<sup>®</sup>

In each exercise set, be sure to notice the reference to *CalcChat.com*. This website provides free step-by-step solutions to all odd-numbered exercises in many of our textbooks. Additionally, you can chat with a tutor, at no charge, during the hours posted at the site. For over 14 years, hundreds of thousands of students have visited this site for help. The CalcChat mobile app is also available as a free download at the Apple® App Store® or Google Play™ store and features an embedded QR Code® reader.

App Store is a service mark of Apple Inc. Google Play is a trademark of Google Inc. QR Code is a registered trademark of Denso Wave Incorporated.

#### **REVISED LarsonCalculus.com**

All companion website features have been updated based on this revision. Watch videos explaining concepts or proofs from the book, explore examples, view three-dimensional graphs, download articles from math journals, and much more.

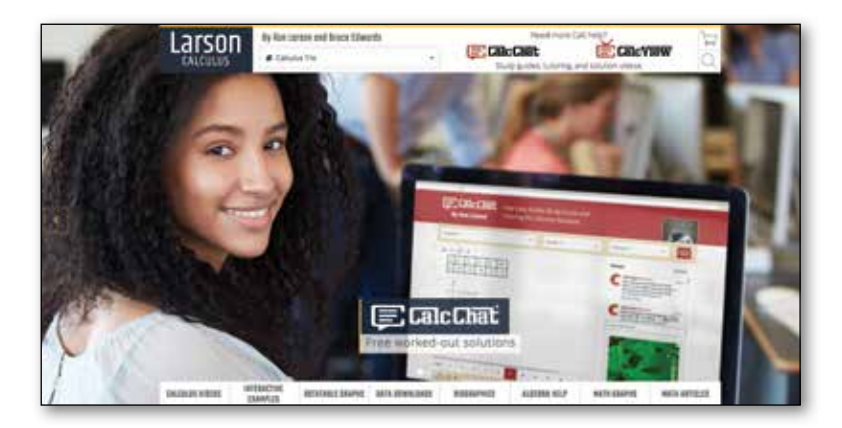

#### **NEW Conceptual Exercises**

The *Concept Check* exercises and *Exploring Concepts* exercises appear in each section. These exercises will help you develop a deeper and clearer knowledge of calculus. Work through these exercises to build and strengthen your understanding of the calculus concepts and to prepare you for the rest of the section exercises.

### **REVISED Exercise Sets**

The exercise sets have been carefully and extensively examined to ensure they are rigorous and relevant and to include topics our users have suggested. The exercises are organized and titled so you can better see the connections between examples and exercises. Multi-step, real-life exercises reinforce problem-solving skills and mastery of concepts by giving you the opportunity to apply the concepts in real-life situations.

#### **REVISED Section Projects**

Projects appear in selected sections and encourage you to explore applications related to the topics you are studying. We have added new projects, revised others, and kept some of our favorites. All of these projects provide an interesting and engaging way for you and other students to work and investigate ideas collaboratively.

### **Table of Contents Changes**

Based on market research and feedback from users, we have made several changes to the table of contents.

- We added a review of trigonometric functions (Section P.4) to Chapter P.
- To cut back on the length of the text, we moved previous Section P.4 *Fitting Models to Data*  (now Appendix G in the Eleventh Edition) to the text-specific website at *CengageBrain.com.*
- To provide more flexibility to the order of coverage of calculus topics, Section 3.5 *Limits at Infinity* was revised so that it can be covered after Section 1.5 *Infinite Limits*. As a result of this revision, some exercises moved from Section 3.5 to Section 3.6 *A Summary of Curve Sketching.*
- We moved Section 4.6 *Numerical Integration* to Section 8.6.
- We moved Section 8.7 *Indeterminate Forms and L'Hôpital's Rule* to Section 5.6.

#### **Chapter Opener**

Each Chapter Opener highlights real-life applications used in the examples and exercises.

### **Section Objectives**

A bulleted list of learning objectives provides you with the opportunity to preview what will be presented in the upcoming section.

### **Theorems**

Theorems provide the conceptual framework for calculus. Theorems are clearly stated and separated from the rest of the text by boxes for quick visual reference. Key proofs often follow the theorem and can be found at *LarsonCalculus.com.*

### **Definitions**

As with theorems, definitions are clearly stated using precise, formal wording and are separated from the text by boxes for quick visual reference.

## **Explorations**

Explorations provide unique challenges to study concepts that have not yet been formally covered in the text. They allow you to learn by discovery and introduce topics related to ones presently being studied. Exploring topics in this way encourages you to think outside the box.

### **Remarks**

These hints and tips reinforce or expand upon concepts, help you learn how to study mathematics, caution you about common errors, address special cases, or show alternative or additional steps to a solution of an example.

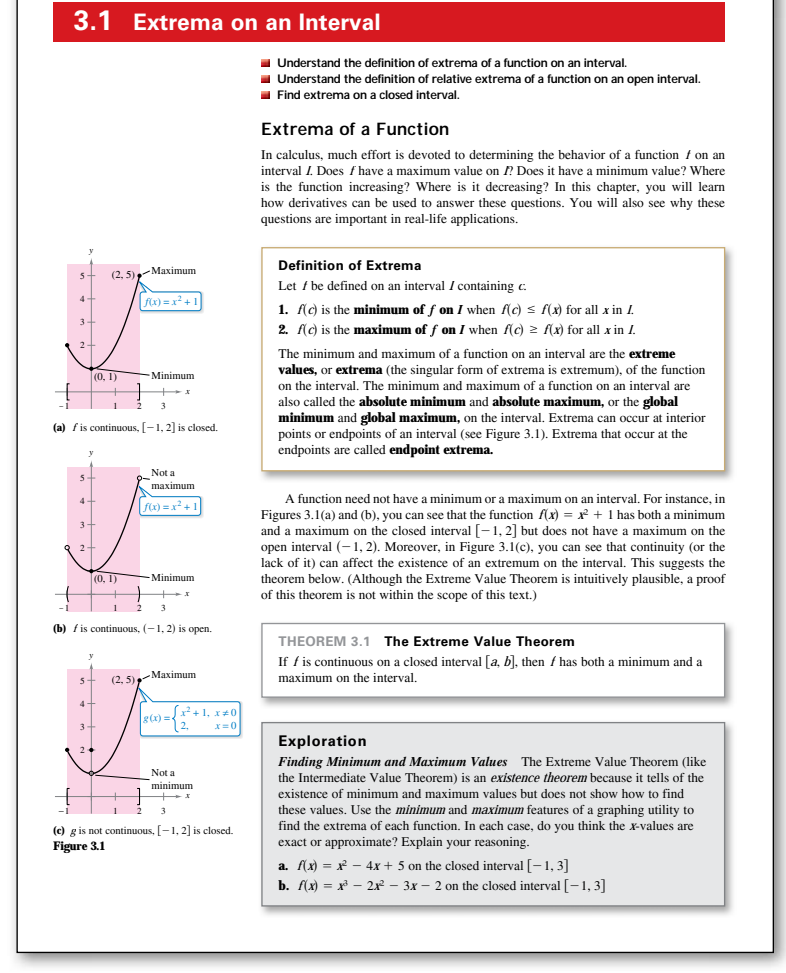

**166 Chapter 3** Applications of Differentiation

### **How Do You See It? Exercise**

The How Do You See It? exercise in each section presents a problem that you will solve by visual inspection using the concepts learned in the lesson. This exercise is excellent for classroom discussion or test preparation.

## **Applications**

Carefully chosen applied exercises and examples are included throughout to address the question, "When will I use this?" These applications are pulled from diverse sources, such as current events, world data, industry trends, and more, and relate to a wide range of interests. Understanding where calculus is (or can be) used promotes fuller understanding of the material.

## **Historical Notes and Biographies**

Historical Notes provide you with background information on the foundations of calculus. The Biographies introduce you to the people who created and contributed to calculus.

### **Technology**

Throughout the book, technology boxes show you how to use technology to solve problems and explore concepts of calculus. These tips also point out some pitfalls of using technology.

## **Putnam Exam Challenges**

Putnam Exam questions appear in selected sections. These actual Putnam Exam questions will challenge you and push the limits of your understanding of calculus.

## **Student Resources**

**Student Solutions Manual for Calculus of a Single Variable** ISBN-13: 978-1-337-27538-5

#### **Student Solutions Manual for Multivariable Calculus**

ISBN-13: 978-1-337-27539-2

Need a leg up on your homework or help to prepare for an exam? The *Student Solutions Manuals* contain worked-out solutions for all odd-numbered exercises in *Calculus of a Single Variable* 11e (Chapters P–10 of *Calculus* 11e) and *Multivariable Calculus* 11e (Chapters 11–16 of *Calculus* 11e). These manuals are great resources to help you understand how to solve those tough problems.

#### **CengageBrain.com**

To access additional course materials, please visit *www.cengagebrain.com*. At the *CengageBrain.com* home page, search for the ISBN of your title (from the back cover of your book) using the search box at the top of the page. This will take you to the product page where these resources can be found.

#### **MindTap for Mathematics**

MindTap® provides you with the tools you need to better manage your limited time––you can complete assignments whenever and wherever you are ready to learn with course material specifically customized for you by your instructor and streamlined in one proven, easy-to-use interface. With an array of tools and apps––from note taking to flashcards––you'll get a true understanding of course concepts, helping you to achieve better grades and setting the groundwork for your future courses. This access code entitles you to 3 terms of usage.

#### **Enhanced WebAssign®**

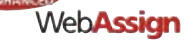

Enhanced WebAssign (assigned by the instructor) provides you with instant feedback on homework assignments. This online homework system is easy to use and includes helpful links to textbook sections, video examples, and problem-specific tutorials.

**Complete Solutions Manual for Calculus of a Single Variable, Vol. 1** ISBN-13: 978-1-337-27540-8

**Complete Solutions Manual for Calculus of a Single Variable, Vol. 2** ISBN-13: 978-1-337-27541-5

**Complete Solutions Manual for Multivariable Calculus** ISBN-13: 978-1-337-27542-2

The *Complete Solutions Manuals* contain worked-out solutions to all exercises in the text. They are posted on the instructor companion website.

#### **Instructor's Resource Guide (on instructor companion site)**

This robust manual contains an abundance of instructor resources keyed to the textbook at the section and chapter level, including section objectives, teaching tips, and chapter projects.

#### **Cengage Learning Testing Powered by Cognero (login.cengage.com)**

CLT is a flexible online system that allows you to author, edit, and manage test bank content; create multiple test versions in an instant; and deliver tests from your LMS, your classroom, or wherever you want. This is available online via *www.cengage.com/login.*

#### **Instructor Companion Site**

Everything you need for your course in one place! This collection of book-specific lecture and class tools is available online via *www.cengage.com/login*. Access and download PowerPoint® presentations, images, instructor's manual, and more.

#### **Test Bank (on instructor companion site)**

The Test Bank contains text-specific multiple-choice and free-response test forms.

#### **MindTap for Mathematics**

MindTap® is the digital learning solution that helps you engage and transform today's students into critical thinkers. Through paths of dynamic assignments and applications that you can personalize, real-time course analytics, and an accessible reader, MindTap helps you turn cookie cutter into cutting edge, apathy into engagement, and memorizers into higher-level thinkers.

#### **Enhanced WebAssign®**

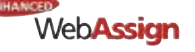

Exclusively from Cengage Learning, Enhanced WebAssign combines the exceptional mathematics content that you know and love with the most powerful online homework solution, WebAssign. Enhanced WebAssign engages students with immediate feedback, rich tutorial content, and interactive, fully customizable e-books (YouBook), helping students to develop a deeper conceptual understanding of their subject matter. Quick Prep and Just In Time exercises provide opportunities for students to review prerequisite skills and content, both at the start of the course and at the beginning of each section. Flexible assignment options give instructors the ability to release assignments conditionally on the basis of students' prerequisite assignment scores. Visit us at **www.cengage.com/ewa** to learn more.

## **Acknowledgments**

We would like to thank the many people who have helped us at various stages of *Calculus* over the last 43 years. Their encouragement, criticisms, and suggestions have been invaluable.

#### **Reviewers**

Stan Adamski, *Owens Community College;* Tilak de Alwis; Darry Andrews; Alexander Arhangelskii, *Ohio University;* Seth G. Armstrong, *Southern Utah University;* Jim Ball, *Indiana State University;* Denis Bell, *University of Northern Florida;* Marcelle Bessman, *Jacksonville University;* Abraham Biggs, *Broward Community College;* Jesse Blosser, *Eastern Mennonite School;* Linda A. Bolte, *Eastern Washington University;* James Braselton, *Georgia Southern University;*  Harvey Braverman, *Middlesex County College;* Mark Brittenham, *University of Nebraska;* Tim Chappell, *Penn Valley Community College;* Mingxiang Chen, *North Carolina A&T State University;* Oiyin Pauline Chow, *Harrisburg Area Community College;* Julie M. Clark, *Hollins University;* P.S. Crooke, *Vanderbilt University;*  Jim Dotzler, *Nassau Community College;* Murray Eisenberg, *University of Massachusetts at Amherst;* Donna Flint, *South Dakota State University;*  Michael Frantz, *University of La Verne;* David French, *Tidewater Community College;*  Sudhir Goel, *Valdosta State University;* Arek Goetz, *San Francisco State University;*  Donna J. Gorton, *Butler County Community College;* John Gosselin, *University of Georgia;* Arran Hamm; Shahryar Heydari, *Piedmont College;* Guy Hogan, *Norfolk State University;* Marcia Kleinz, *Atlantic Cape Community College;* Ashok Kumar, *Valdosta State University;* Kevin J. Leith, *Albuquerque Community College;*  Maxine Lifshitz, *Friends Academy;* Douglas B. Meade, *University of South Carolina;*  Bill Meisel, *Florida State College at Jacksonville;* Shahrooz Moosavizadeh; Teri Murphy, *University of Oklahoma;* Darren Narayan, *Rochester Institute of Technology;* Susan A. Natale, *The Ursuline School, NY;* Martha Nega, *Georgia Perimeter College;* Sam Pearsall, *Los Angeles Pierce College;* Terence H. Perciante, *Wheaton College;* James Pommersheim, *Reed College;* Laura Ritter, *Southern Polytechnic State University;* Leland E. Rogers, *Pepperdine University;*  Paul Seeburger, *Monroe Community College;* Edith A. Silver, *Mercer County Community College;* Howard Speier, *Chandler-Gilbert Community College;*  Desmond Stephens, *Florida A&M University;* Jianzhong Su, *University of Texas at Arlington;* Patrick Ward, *Illinois Central College;* Chia-Lin Wu, *Richard Stockton College of New Jersey;* Diane M. Zych, *Erie Community College*

Many thanks to Robert Hostetler, The Behrend College, The Pennsylvania State University, and David Heyd, The Behrend College, The Pennsylvania State University, for their significant contributions to previous editions of this text.

We would also like to thank the staff at Larson Texts, Inc., who assisted in preparing the manuscript, rendering the art package, typesetting, and proofreading the pages and supplements.

On a personal level, we are grateful to our wives, Deanna Gilbert Larson and Consuelo Edwards, for their love, patience, and support. Also, a special note of thanks goes out to R. Scott O'Neil.

If you have suggestions for improving this text, please feel free to write to us. Over the years we have received many useful comments from both instructors and students, and we value these very much.

> Ron Larson Bruce Edwards

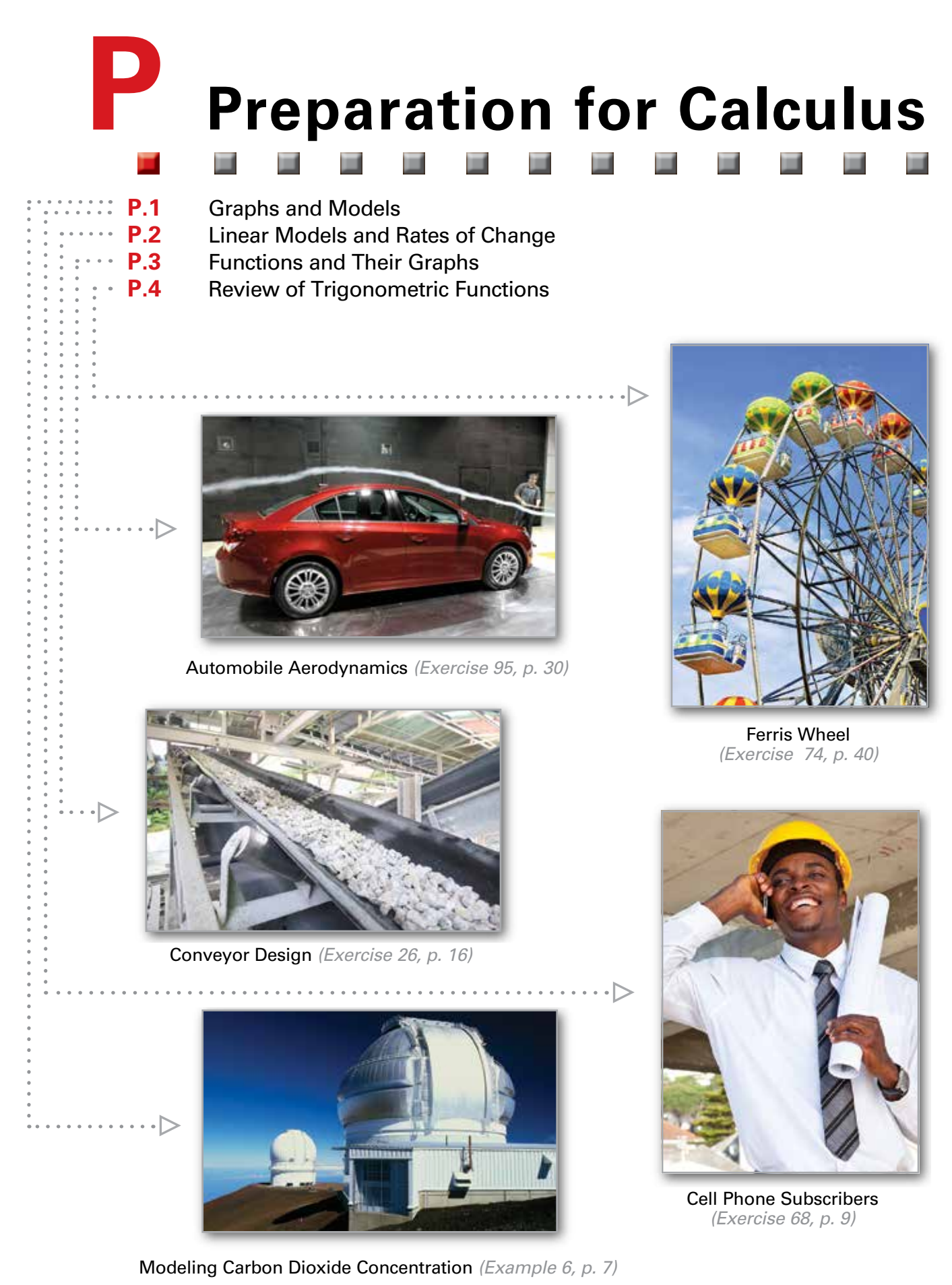

## **P.1 Graphs and Models**

- **Sketch the graph of an equation.**
- **Find the intercepts of a graph.**
- **Test a graph for symmetry with respect to an axis and the origin.**
- $\mathcal{L}$ **Find the points of intersection of two graphs.**
- **Interpret mathematical models for real-life data.**

#### **RENÉ DESCARTES (1596–1650)**

Descartes made many contributions to philosophy, science, and mathematics. The idea of representing points in the plane by pairs of real numbers and representing curves in the plane by equations was described by Descartes in his book *La Géométrie*, published in 1637.

*See LarsonCalculus.com to read more of this biography.*

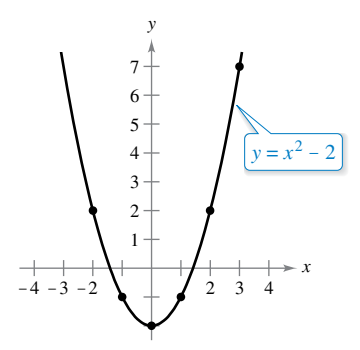

The parabola  $y = x^2 - 2$ **Figure P.2**

#### **The Graph of an Equation**

In 1637, the French mathematician René Descartes revolutionized the study of mathematics by combining its two major fields—algebra and geometry. With Descartes's coordinate plane, geometric concepts could be formulated analytically and algebraic concepts could be viewed graphically. The power of this approach was such that within a century of its introduction, much of calculus had been developed.

The same approach can be followed in your study of calculus. That is, by viewing calculus from multiple perspectives—*graphically*, *analytically*, and *numerically*—you will increase your understanding of core concepts.

Consider the equation  $3x + y = 7$ . The point  $(2, 1)$  is a **solution point** of the equation because the equation is satisfied (is true) when 2 is substituted for *x* and 1 is substituted for *y*. This equation has many other solutions, such as  $(1, 4)$  and  $(0, 7)$ . To find other solutions systematically, solve the original equation for *y*.

$$
y=7-3x
$$

Analytic approach

Numerical approach

Then construct a **table of values** by substituting several values of *x*.

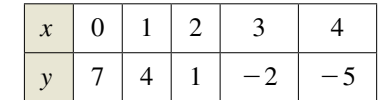

From the table, you can see that  $(0, 7)$ ,  $(1, 4)$ ,  $(2, 1)$ ,  $(3, -2)$ , and  $(4, -5)$  are solutions of the original equation  $3x + y = 7$ . Like many equations, this equation has an infinite number of solutions. The set of all solution points is the **graph** of the equation, as shown in Figure P.1. Note that the sketch shown in Figure P.1 is referred to as the graph of  $3x + y = 7$ , even though it really represents only a *portion* of the graph. The entire graph would extend beyond the page.

In this course, you will study many sketching techniques. The simplest is point plotting—that is, you plot points until the basic shape of the graph seems apparent.

#### 864 8 6 4  $\overline{2}$ −4 −6  $-2$ *x* (3, −2)  $(4, -5)$  $(2, 1)$ (1, 4)  $(0, 7)$  $3x + y = 7$ *y*

Graphical approach:  $3x + y = 7$ **Figure P.1**

#### **EXAMPLE 1**

#### **Sketching a Graph by Point Plotting**

To sketch the graph of  $y = x^2 - 2$ , first construct a table of values. Next, plot the points shown in the table. Then connect the points with a smooth curve, as shown in Figure P.2. This graph is a **parabola.** It is one of the conics you will study in Chapter 10.

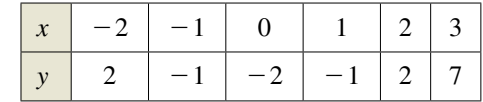

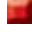

One disadvantage of point plotting is that to get a good idea about the shape of a graph, you may need to plot many points. With only a few points, you could badly misrepresent the graph. For instance, to sketch the graph of

$$
y = \frac{1}{30}x(39 - 10x^2 + x^4)
$$

you plot five points:

 $(-3, -3), (-1, -1), (0, 0), (1, 1), \text{ and } (3, 3)$ 

as shown in Figure P.3(a). From these five points, you might conclude that the graph is a line. This, however, is not correct. By plotting several more points, you can see that the graph is more complicated, as shown in Figure P.3(b).

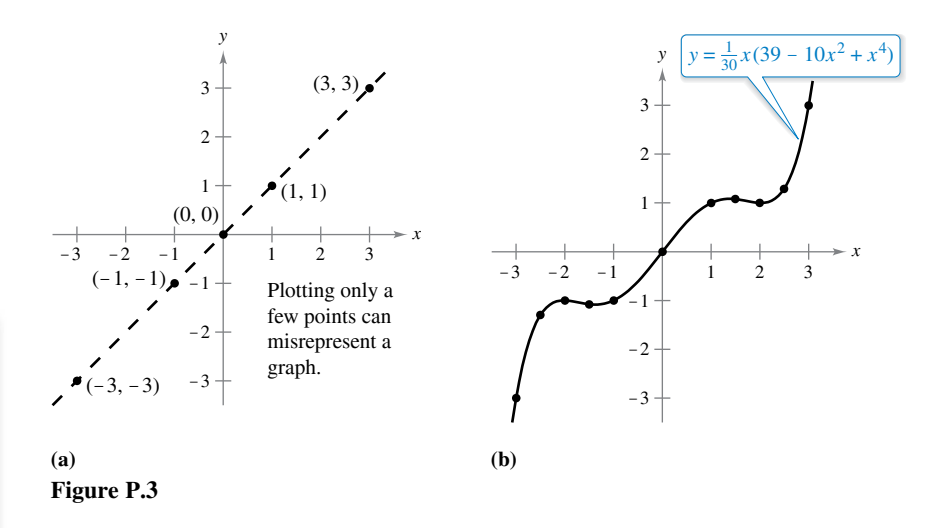

#### **exploration**

*Comparing Graphical and Analytic Approaches* Use a graphing utility to graph each equation. In each case, find a viewing window that shows the important characteristics of the graph.

**a.** 
$$
y = x^3 - 3x^2 + 2x + 5
$$
  
\n**b.**  $y = x^3 - 3x^2 + 2x + 25$   
\n**c.**  $y = -x^3 - 3x^2 + 20x + 5$   
\n**d.**  $y = 3x^3 - 40x^2 + 50x - 45$   
\n**e.**  $y = -(x + 12)^3$   
\n**f.**  $y = (x - 2)(x - 4)(x - 6)$ 

A purely graphical approach to this problem would involve a simple "guess, check, and revise" strategy. What types of things do you think an analytic approach might involve? For instance, does the graph have symmetry? Does the graph have turns? If so, where are they? As you proceed through Chapters 1, 2, and 3 of this text, you will study many new analytic tools that will help you analyze graphs of equations such as these.

**TECHNOLOGY** Graphing an equation has been made easier by technology. Even with technology, however, it is possible to misrepresent a graph badly. For instance, each of the graphing utility\* screens in Figure P.4 shows a portion of the graph of

 $y = x^3 - x^2 - 25$ .

From the screen on the left, you might assume that the graph is a line. From the screen on the right, however, you can see that the graph is not a line. So, whether you are sketching a graph by hand or using a graphing utility, you must realize that different "viewing windows" can produce very different views of a graph. In choosing a viewing window, your goal is to show a view of the graph that fits well in the context of the problem.

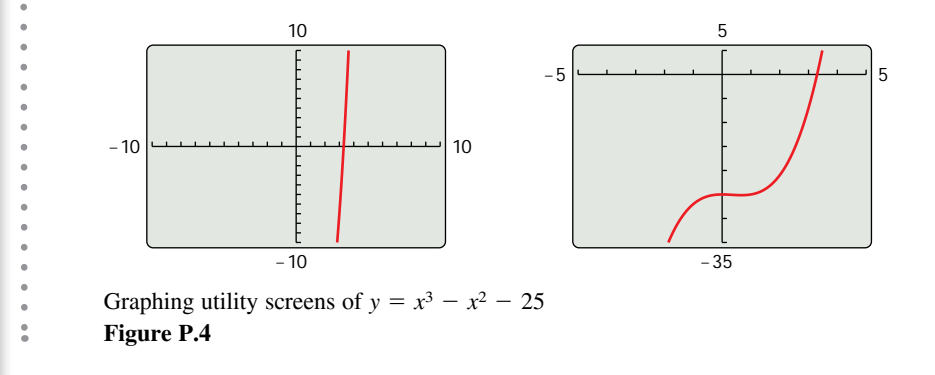

<sup>\*</sup>In this text, the term *graphing utility* means either a graphing calculator, such as the *TI-Nspire*, or computer graphing software, such as *Maple* or *Mathematica*.

*r***REMARK** Some texts denote the *x*-intercept as the *x*-coordinate of the point (*a*, 0) rather than the point itself. Unless it is necessary to make a distinction, when the term *intercept* is used in this text, it will mean either the point or the coordinate.

#### **Intercepts of a Graph**

Two types of solution points that are especially useful in graphing an equation are those having zero as their *x*- or *y*-coordinate. Such points are called **intercepts** because they are the points at which the graph intersects the *x*- or *y*-axis. The point  $(a, 0)$  is an *x***-intercept** of the graph of an equation when it is a solution point of the equation. To find the *x*-intercepts of a graph, let *y* be zero and solve the equation for *x*. The point  $(0, b)$  is a **y-intercept** of the graph of an equation when it is a solution point of the equation. To find the *y*-intercepts of a graph, let *x* be zero and solve the equation for *y*.

It is possible for a graph to have no intercepts, or it might have several. For instance, consider the four graphs shown in Figure P.5.

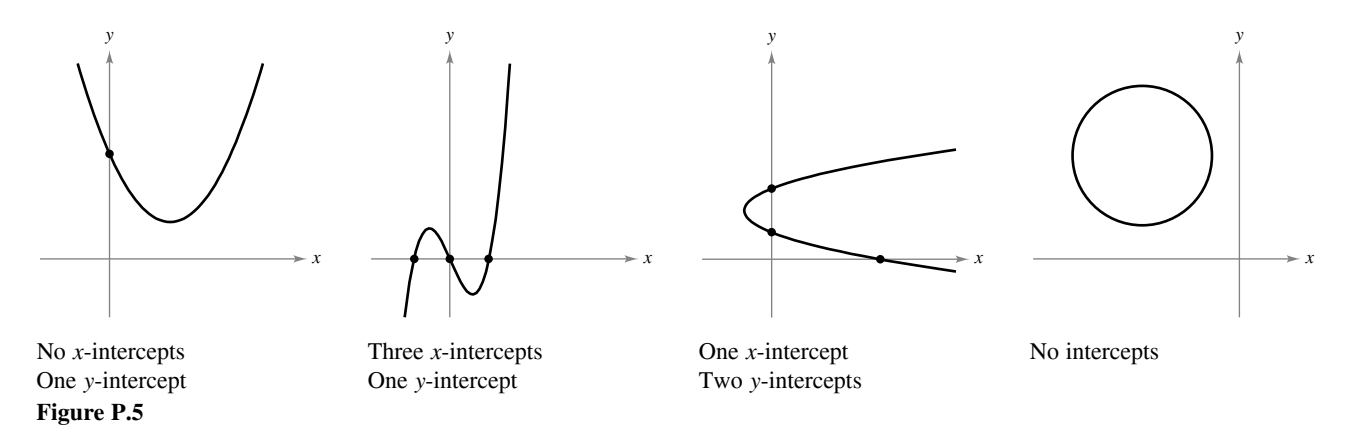

**EXAMPLE 2** 

## **Finding** *x***- and** *y***-Intercepts**

Find the *x*- and *y*-intercepts of the graph of  $y = x^3 - 4x$ .

**Solution** To find the *x*-intercepts, let *y* be zero and solve for *x*.

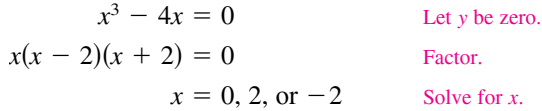

Because this equation has three solutions, you can conclude that the graph has three *x*-intercepts:

(0, 0), (2, 0), and (−2, 0). *x*-intercepts

To find the *y*-intercepts, let *x* be zero. Doing this produces  $y = 0$ . So, the *y*-intercept is

(0, 0). *y*-intercept

(See Figure P.6.)

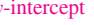

uses an analytic approach to finding intercepts. When an analytic approach is not possible, you can use a graphical approach by finding the points at which the graph intersects the axes. Use the *trace* feature of a graphing utility to approximate the intercepts of the graph of the equation in Example 2. Note that your utility may have a built-in program that can find the *x*-intercepts of a graph. (Your utility may call this the *root* or *zero* feature.) If so, use the program to find the *x*-intercepts of the graph of the

**TECHNOLOGY** Example 2

equation in Example 2.

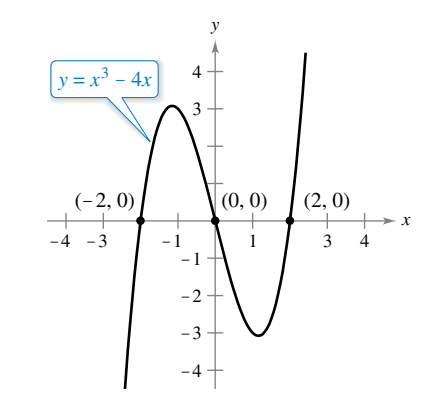

Intercepts of a graph **Figure P.6** 

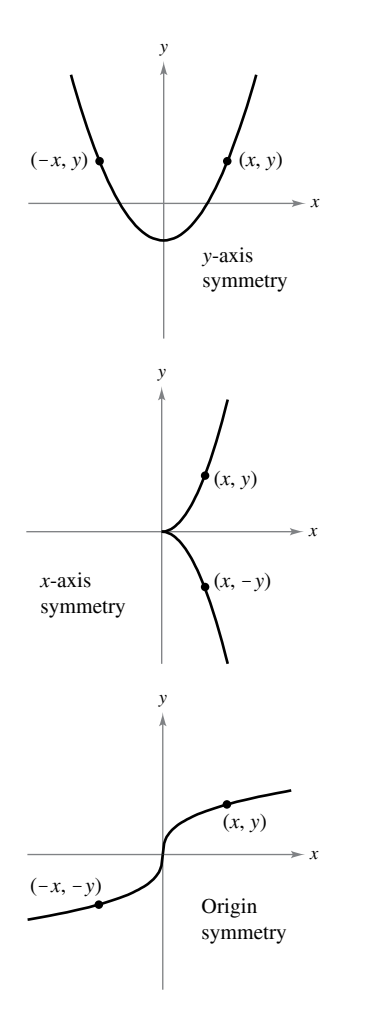

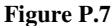

### **Symmetry of a Graph**

Knowing the symmetry of a graph before attempting to sketch it is useful because you need only half as many points to sketch the graph. The three types of symmetry listed below can be used to help sketch the graphs of equations (see Figure P.7).

- **1.** A graph is **symmetric with respect to the** *y***-axis** if, whenever  $(x, y)$  is a point on the graph, then  $(-x, y)$  is also a point on the graph. This means that the portion of the graph to the left of the *y*-axis is a mirror image of the portion to the right of the *y*-axis.
- **2.** A graph is **symmetric with respect to the** *x***-axis** if, whenever  $(x, y)$  is a point on the graph, then  $(x, -y)$  is also a point on the graph. This means that the portion of the graph below the *x*-axis is a mirror image of the portion above the *x*-axis.
- **3.** A graph is **symmetric with respect to the origin** if, whenever  $(x, y)$  is a point on the graph, then  $(-x, -y)$  is also a point on the graph. This means that the graph is unchanged by a rotation of 180° about the origin.

#### **tests for Symmetry**

- **1.** The graph of an equation in *x* and *y* is symmetric with respect to the *y*-axis when replacing *x* by  $-x$  yields an equivalent equation.
- **2.** The graph of an equation in *x* and *y* is symmetric with respect to the *x*-axis when replacing *y* by −*y* yields an equivalent equation.
- **3.** The graph of an equation in *x* and *y* is symmetric with respect to the origin when replacing *x* by  $-x$  and *y* by  $-y$  yields an equivalent equation.

The graph of a polynomial has symmetry with respect to the *y*-axis when each term has an even exponent (or is a constant). For instance, the graph of

 $y = 2x^4 - x^2 + 2$ 

has symmetry with respect to the *y*-axis. Similarly, the graph of a polynomial has symmetry with respect to the origin when each term has an odd exponent, as illustrated in Example 3.

#### **EXAMPLE 3 Testing for Symmetry**

Test the graph of  $y = 2x^3 - x$  for symmetry with respect to (a) the *y*-axis and (b) the origin.

#### **Solution**

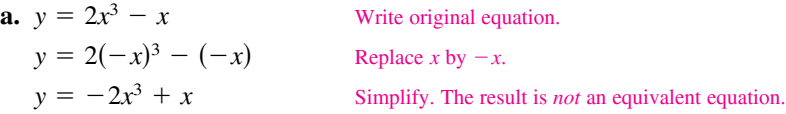

 Because replacing *x* by −*x* does *not* yield an equivalent equation, you can conclude that the graph of  $y = 2x^3 - x$  is *not* symmetric with respect to the *y*-axis.

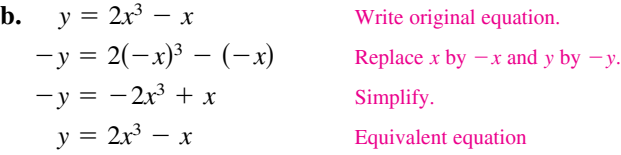

Because replacing *x* by  $-x$  and *y* by  $-y$  yields an equivalent equation, you can conclude that the graph of  $y = 2x^3 - x$  is symmetric with respect to the origin, as shown in Figure P.8.

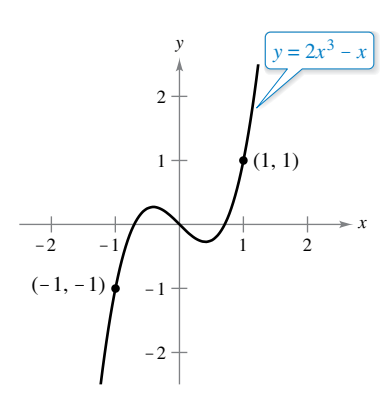

Origin symmetry **Figure P.8**

**EXAMPLE 4 Using Intercepts and Symmetry to Sketch a Graph**

 $\therefore \dots$  See LarsonCalculus.com for an interactive version of this type of example.

Sketch the graph of  $x - y^2 = 1$ .

**Solution** The graph is symmetric with respect to the *x*-axis because replacing *y* by −*y* yields an equivalent equation.

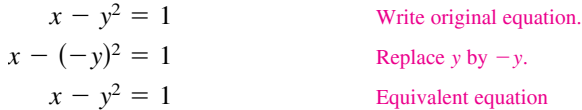

This means that the portion of the graph below the *x*-axis is a mirror image of the portion above the *x*-axis. To sketch the graph, first plot the *x*-intercept and the points above the *x*-axis. Then reflect in the *x*-axis to obtain the entire graph, as shown in Figure P.9.

**TECHNOLOGY** Graphing utilities are designed so that they most easily graph equations in which *y* is a function of *x* (see Section P.3 for a definition of *function*). To graph other types of equations, you need to split the graph into two or more parts *or* you need to use a different graphing mode. For instance, to graph the equation in Example 4, you can split it into two parts.

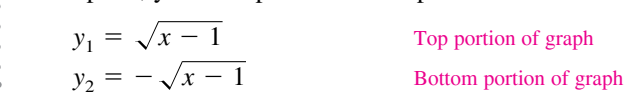

#### **Points of Intersection**

A **point of intersection** of the graphs of two equations is a point that satisfies both equations. You can find the point(s) of intersection of two graphs by solving their equations simultaneously.

#### **EXAMPLE 5 Finding Points of Intersection**

Find all points of intersection of the graphs of

 $x^2 - y = 3$  and  $x - y = 1$ .

**Solution** Begin by sketching the graphs of both equations in the *same* rectangular coordinate system, as shown in Figure P.10. From the figure, it appears that the graphs have two points of intersection. You can find these two points as follows.

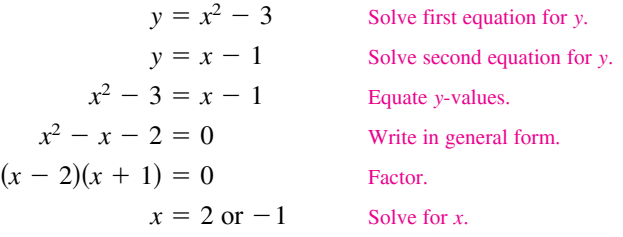

The corresponding values of *y* are obtained by substituting  $x = 2$  and  $x = -1$  into either of the original equations. Doing this produces two points of intersection:

 $(2, 1)$  and  $(-1, -2)$ . Points of intersection

You can check the points of intersection in Example 5 by substituting into *both* of the original equations or by using the *intersect* feature of a graphing utility.

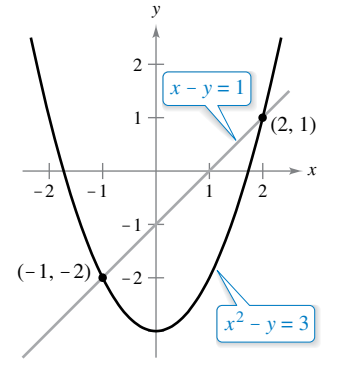

Two points of intersection **Figure P.10**

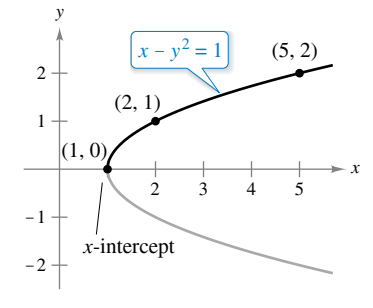

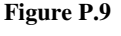

#### **Mathematical Models**

Real-life applications of mathematics often use equations as **mathematical models.** In developing a mathematical model to represent actual data, you should strive for two (often conflicting) goals––accuracy and simplicity. That is, you want the model to be simple enough to be workable, yet accurate enough to produce meaningful results. Appendix G explores these goals more completely.

#### **EXAMPLE 6 Comparing Two Mathematical Models**

The Mauna Loa Observatory in Hawaii records the carbon dioxide concentration *y* (in parts per million) in Earth's atmosphere. The January readings for various years are shown in Figure P.11. In the July 1990 issue of *Scientific American*, these data were used to predict the carbon dioxide level in Earth's atmosphere in the year 2035, using the quadratic model

$$
y = 0.018t^2 + 0.70t + 316.2
$$
 Quadratic model for 1960–1990 data

where  $t = 0$  represents 1960, as shown in Figure P.11(a). The data shown in Figure P.11(b) represent the years 1980 through 2014 and can be modeled by

 $y = 0.014t^2 + 0.66t + 320.3$  Quadratic model for 1980–2014 data

where *t* = 0 represents 1960. What was the prediction given in the *Scientific American* article in 1990? Given the second model for 1980 through 2014, does this prediction for the year 2035 seem accurate?

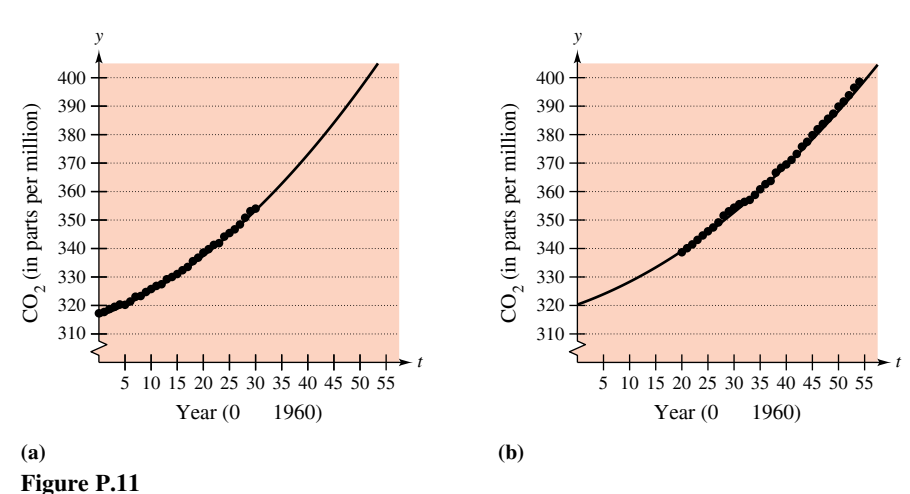

**Solution** To answer the first question, substitute  $t = 75$  (for 2035) into the first model.

 $y = 0.018(75)^2 + 0.70(75) + 316.2 = 469.95$  Model for 1960–1990 data

So, the prediction in the *Scientific American* article was that the carbon dioxide concentration in Earth's atmosphere would reach about 470 parts per million in the year 2035. Using the model for the 1980–2014 data, the prediction for the year 2035 is

 $y = 0.014(75)^2 + 0.66(75) + 320.3 = 448.55$ . Model for 1980–2014 data

So, based on the model for 1980–2014, it appears that the 1990 prediction was too high.

The models in Example 6 were developed using a procedure called *least squares regression* (see Section 13.9). The older model has a correlation of  $r^2 \approx 0.997$ , and for the newer model it is  $r^2 \approx 0.999$ . The closer  $r^2$  is to 1, the "better" the model. Gavriel Jecan/Terra/Corbis

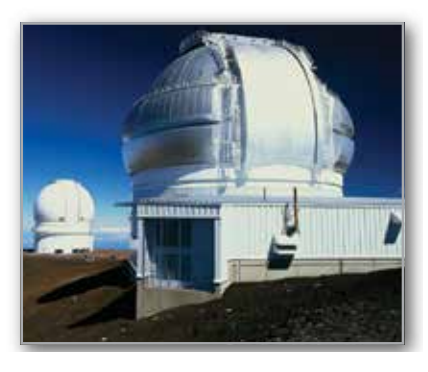

The Mauna Loa Observatory in Hawaii has been measuring the increasing concentration of carbon dioxide in Earth's atmosphere since 1958.

#### **ConCept CheCk**

- **1. Finding Intercepts** Describe how to find the *x* and *y*-intercepts of the graph of an equation.
- **2. Verifying Points of Intersection** How can you check that an ordered pair is a point of intersection of two graphs?

**matching In Exercises 3–6, match the equation with its graph. [The graphs are labeled (a), (b), (c), and (d).]**

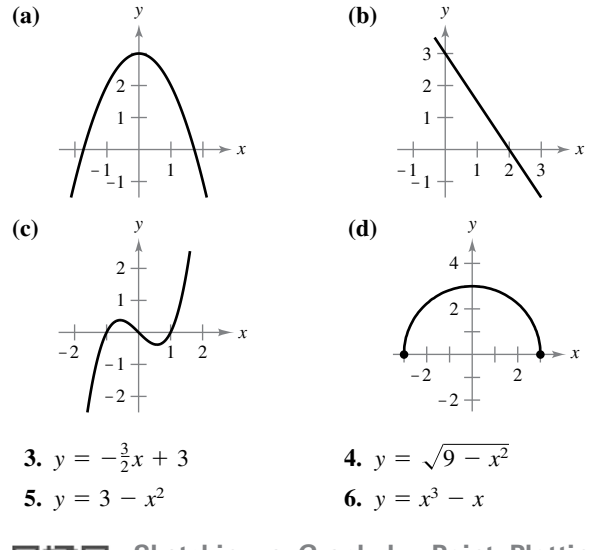

**Sketching a Graph by Point Plotting In Exercises 7–16, sketch the graph of the equation by point plotting.**

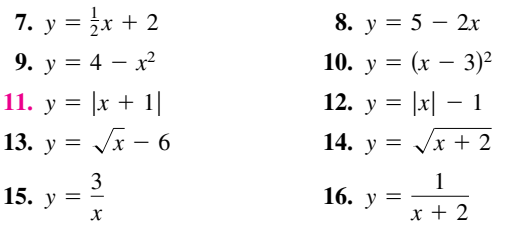

**Approximating Solution Points Using Technology In Exercises 17 and 18, use a graphing utility to graph the equation. Move the cursor along the curve to approximate the unknown coordinate of each solution point accurate to two decimal places.**

| 17. $y = \sqrt{5-x}$ | 18. $y = x^5 - 5x$ |
|----------------------|--------------------|
| (a) $(2, y)$         | (a) $(-0.5, y)$    |
| (b) $(x, 3)$         | (b) $(x, -4)$      |

The symbol and a red exercise number indicates that a video solution can be seen at *CalcView.com*.

**Finding Intercepts In Exercises 19–28, find any intercepts.**

**19.** 
$$
y = 2x - 5
$$
  
\n**20.**  $y = 4x^2 + 3$   
\n**21.**  $y = x^2 + x - 2$   
\n**22.**  $y^2 = x^3 - 4x$   
\n**23.**  $y = x\sqrt{16 - x^2}$   
\n**24.**  $y = (x - 1)\sqrt{x^2 + 1}$   
\n**25.**  $y = \frac{2 - \sqrt{x}}{5x + 1}$   
\n**26.**  $y = \frac{x^2 + 3x}{(3x + 1)^2}$   
\n**27.**  $x^2y - x^2 + 4y = 0$   
\n**28.**  $y = 2x - \sqrt{x^2 + 1}$ 

**testing for Symmetry In Exercises 29–40, test for symmetry with respect to each axis and to the origin.**

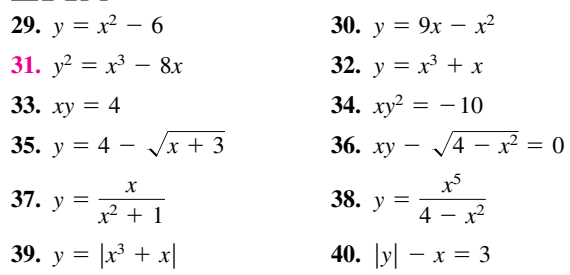

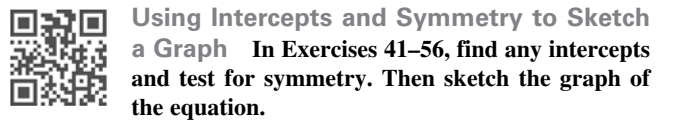

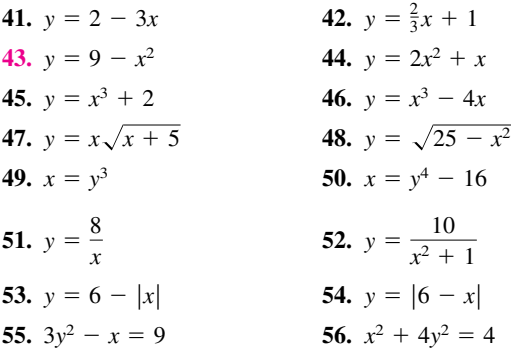

**Finding Points of Intersection In Exercises 57–62, find the points of intersection of the graphs of the equations.** 

| 57. $x + y = 8$    | 58. $3x - 2y = -4$ |
|--------------------|--------------------|
| $4x - y = 7$       | $4x + 2y = -10$    |
| 59. $x^2 + y = 15$ | 60. $x = 3 - y^2$  |
| $-3x + y = 11$     | $y = x - 1$        |

The symbol  $\Box$  indicates an exercise in which you are instructed to use graphing technology or a symbolic computer algebra system. The solutions of other exercises may also be facilitated by the use of appropriate technology.

61. 
$$
x^2 + y^2 = 5
$$
  
\n $x - y = 1$   
\n62.  $x^2 + y^2 = 16$   
\n $x + 2y = 4$ 

**H** Finding Points of Intersection Using Technology In **Exercises 63–66, use a graphing utility to find the points of intersection of the graphs of the equations. Check your results analytically.**

63. 
$$
y = x^3 - 2x^2 + x - 1
$$
  
\n $y = -x^2 + 3x - 1$   
\n64.  $y = x^4 - 2x^2 + 1$   
\n $y = 1 - x^2$   
\n65.  $y = \sqrt{x + 6}$   
\n $y = \sqrt{-x^2 - 4x}$   
\n66.  $y = -|2x - 3| + 6$   
\n $y = 6 - x$ 

**67.** Modeling Data The table shows the Gross Domestic Product, or GDP (in trillions of dollars), for 2009 through 2014. *(Source: U.S. Bureau of Economic Analysis)*

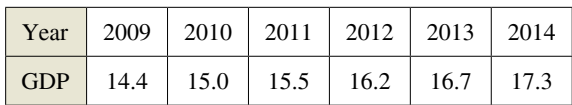

- (a) Use the regression capabilities of a graphing utility to find a mathematical model of the form  $y = at + b$  for the data. In the model, *y* represents the GDP (in trillions of dollars) and *t* represents the year, with  $t = 9$  corresponding to 2009.
- (b) Use a graphing utility to plot the data and graph the model. Compare the data with the model.
- (c) Use the model to predict the GDP in the year 2024.
- **68. modeling Data**
- The table shows the numbers of cell phone subscribers
- (in millions) in the United States for selected years.

*(Source: CTIA-The Wireless Association)*

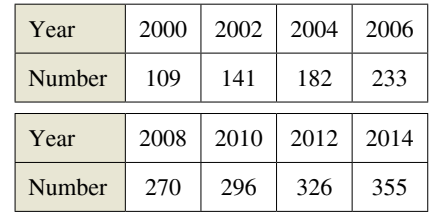

- (a) Use the regression capabilities of a graphing utility to find a mathematical model of the form  $y = at^2 + bt + c$ for the data. In the model, *y* represents the number of subscribers (in millions) and *t* represents the year, with  $t = 0$  corresponding to 2000.
- (b) Use a graphing utility to plot the data and graph the model. Compare the data with the model.

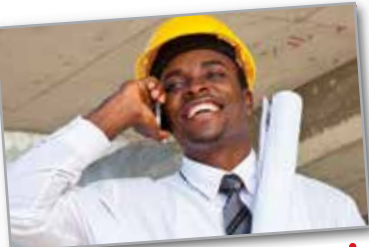

- (c) Use the model to predict the number
- of cell phone

subscribers in the United States in the year 2024.

- **69. Break-Even Point** Find the sales necessary to break even  $(R = C)$  when the cost *C* of producing *x* units is  $C = 2.04x + 5600$  and the revenue *R* from selling *x* units is  $R = 3.29x$ .
- **70. Using Solution Points** For what values of *k* does the graph of  $y^2 = 4kx$  pass through the point?
	- (a)  $(1, 1)$  (b)  $(2, 4)$
	- (c)  $(0, 0)$  (d)  $(3, 3)$

#### **eXpLoring ConCepts**

- **71. Using Intercepts** Write an equation whose graph has intercepts at  $x = -\frac{3}{2}$ ,  $x = 4$ , and  $x = \frac{5}{2}$ . (There is more than one correct answer.)
- **72. Symmetry** A graph is symmetric with respect to the *x*-axis and to the *y*-axis. Is the graph also symmetric with respect to the origin? Explain.
- **73. Symmetry** A graph is symmetric with respect to one axis and to the origin. Is the graph also symmetric with respect to the other axis? Explain.

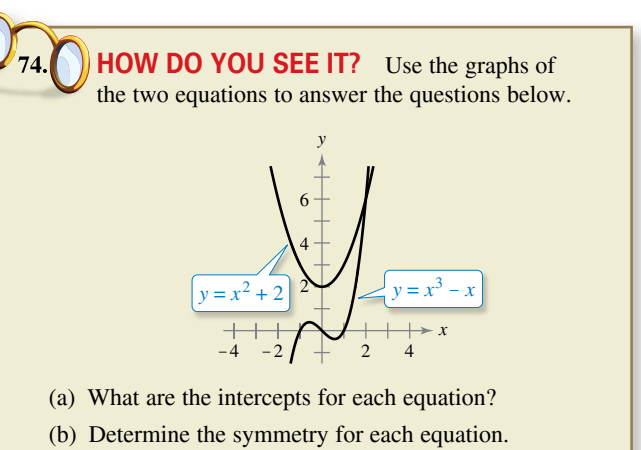

(c) Determine the point of intersection of the two equations.

**true or False? In Exercises 75–78, determine whether the statement is true or false. If it is false, explain why or give an example that shows it is false.**

- **75.** If  $(-4, -5)$  is a point on a graph that is symmetric with respect to the *x*-axis, then  $(4, -5)$  is also a point on the graph.
- **76.** If  $(-4, -5)$  is a point on a graph that is symmetric with respect to the *y*-axis, then  $(4, -5)$  is also a point on the graph.
- **77.** If  $b^2 4ac > 0$  and  $a \neq 0$ , then the graph of

 $y = ax^2 + bx + c$ 

has two *x*-intercepts.

**78.** If  $b^2 - 4ac = 0$  and  $a \neq 0$ , then the graph of

 $y = ax^2 + bx + c$ 

has only one *x*-intercept.